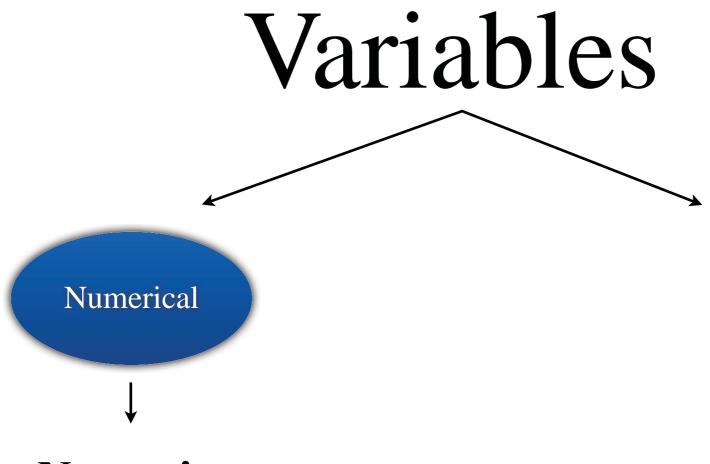

#### **Numeric**

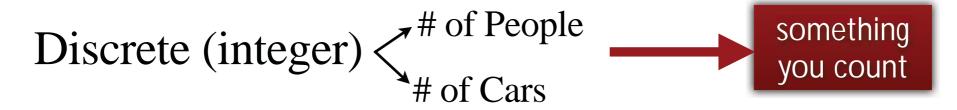

Continuous (real number)

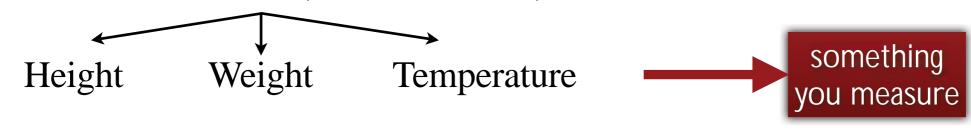

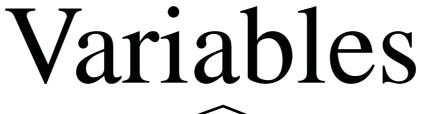

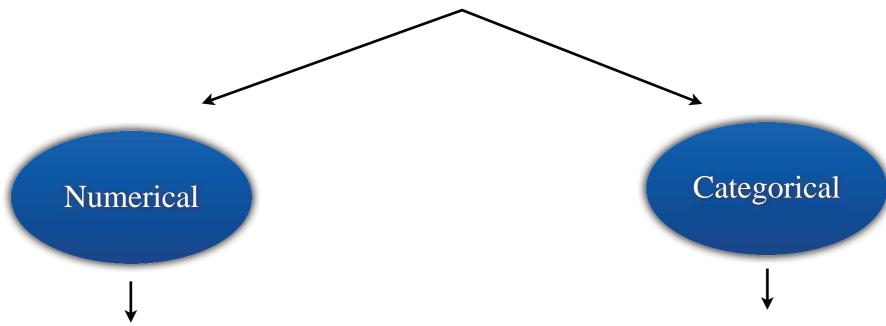

#### **Numeric**

Discrete (integer) < # of People # of Cars

Continuous (real number)

Height Weight Temperature

#### Nonnumeric

Eye color

**Product Brand** 

Grade Level

Gender

#### **Bar Chart**

Teen Pregnancy Rates

\*\*Spaces between each bar\*\*

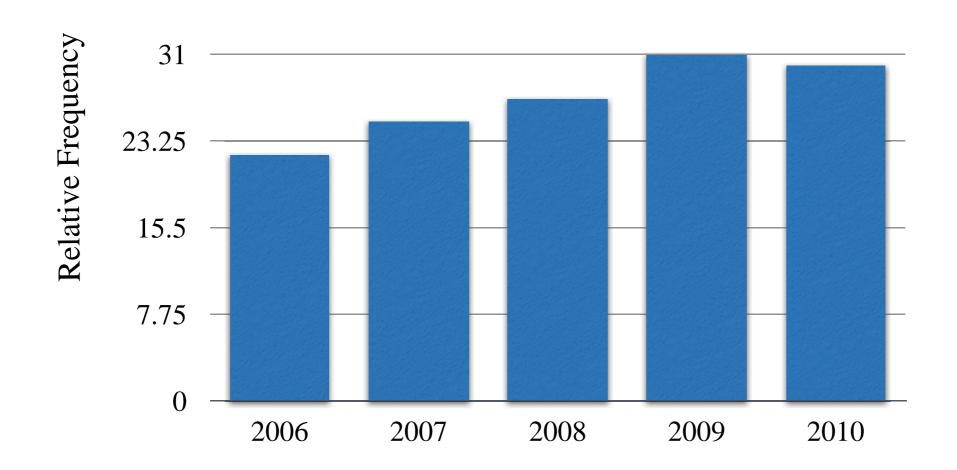

#### **Segmented Bar Chart**

30%

40%

30%

70%

31%

other

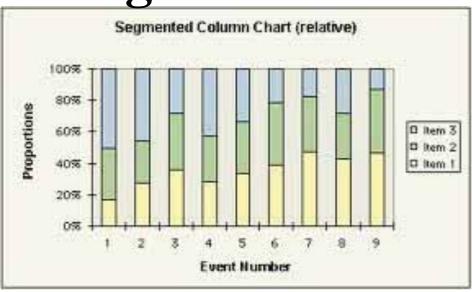

#### \*\*Spaces between each bar\*\*

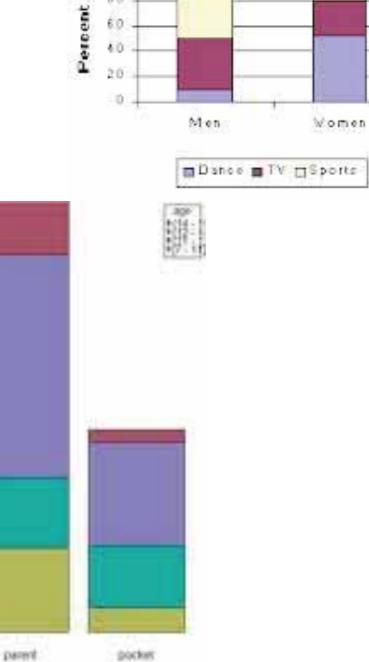

téo

#### **Comparative Bar Chart**

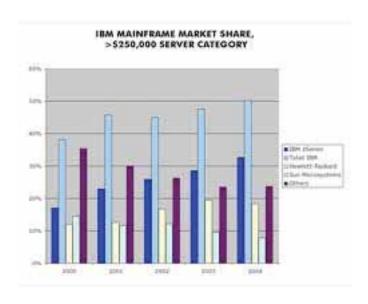

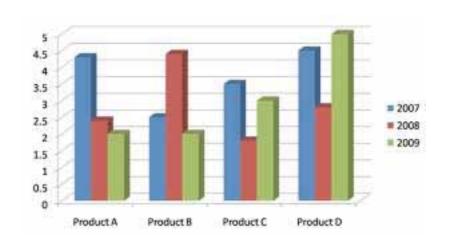

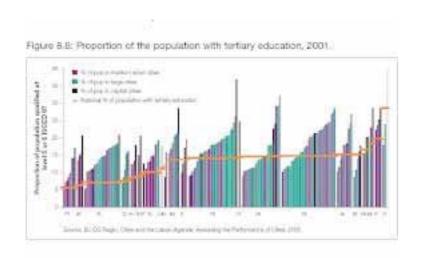

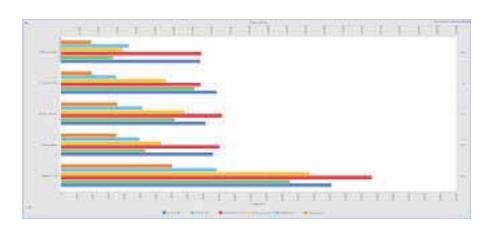

\*\*Spaces between each bar\*\*

#### **Pie Chart**

Pie Preferences

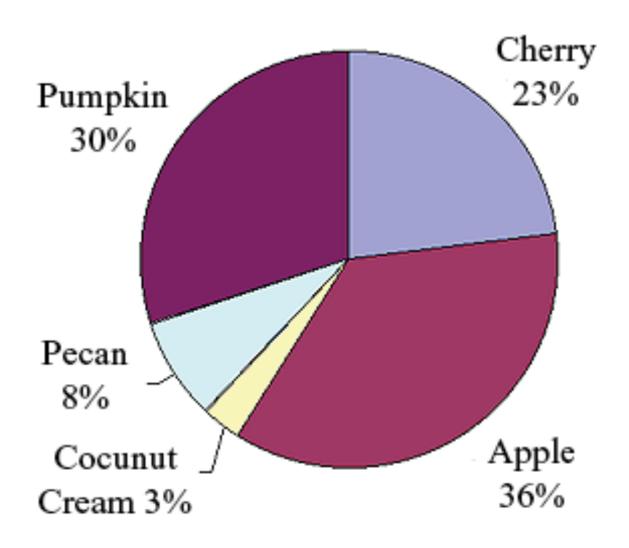

#### Frequency

VS.

#### Relative Frequency

whole #

**%** 

Suppose we are looking at the history grades of students in 10th grade and have the classes corresponding to letter grades: A, B, C, D, F.

- 7 students with an F (50-59)
- 9 students with a D (60-69)
- 18 students with a C (70-79)
- 12 students with a B (80-89)
- 4 students with an A (90-99)

- 0.14 = 14% students with an F
- 0.18 = 18% students with a D
- 0.36 = 36% students with a C
- 0.24 = 24% students with a B
- 0.08 = 8% students with an A

# Make a frequency and relative frequency table from the history test grade data

### Graph the results below

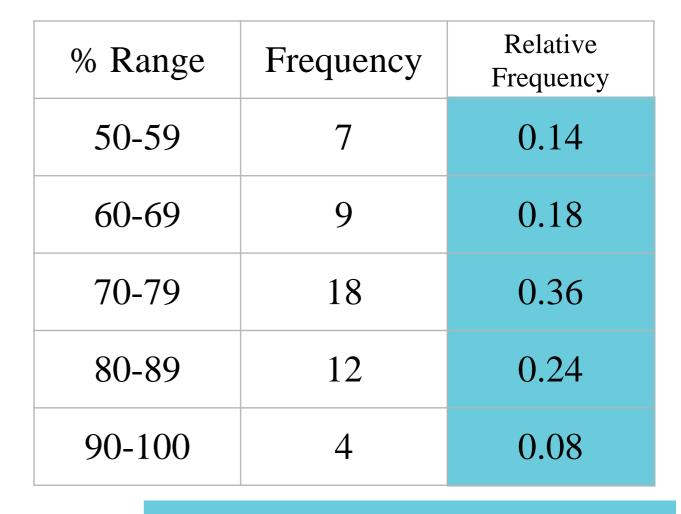

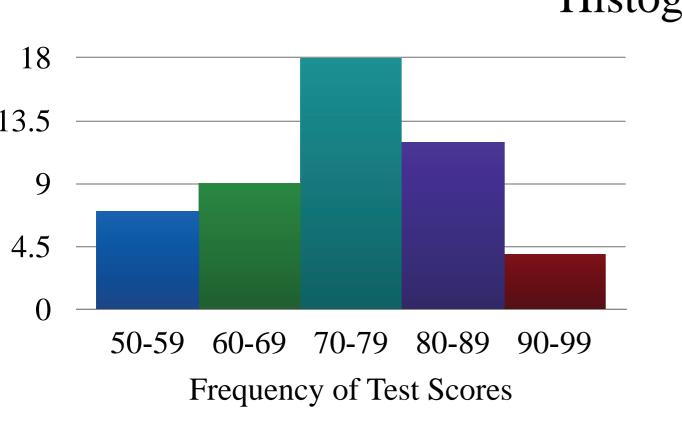

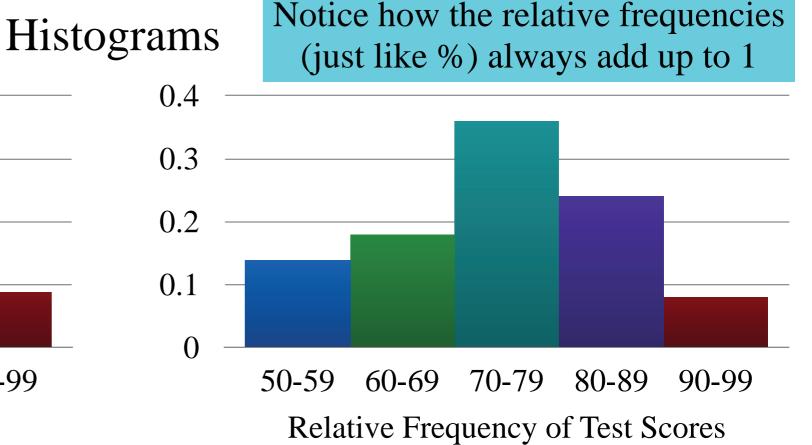

So to sum up

Frequency

VS.

Relative Frequency

whole #

%

Discrete — # of People # of Cars

Continuous — Height Weight Temperature

**Segmented Bar Chart** 

\*\*Spaces between each bar\*\*

**Comparative Bar Chart** 

\*\*Spaces between each bar\*\*

**Pie Chart** 

Frequency

Relative Frequency

Cumulative Frequency

Cumulative Relative Frequency

| Length | Frequency | <b>Cumulative Frequency</b> |
|--------|-----------|-----------------------------|
| 21-24  | 3         | 3                           |
| 25-28  | 7         | 10 (= 3 + 7)                |
| 29-32  | 12        | 22 (= 3 + 7 + 12)           |
| 33-36  | 6         | 28 (= 3 + 7 + 12 + 6)       |
| 37-40  | 4         | 32 (= 3 + 7 + 12 + 6 + 4)   |

Lengths of 32 collected Baby Brown Snakes

#### **Actual Counts**

Percentages or Decimals

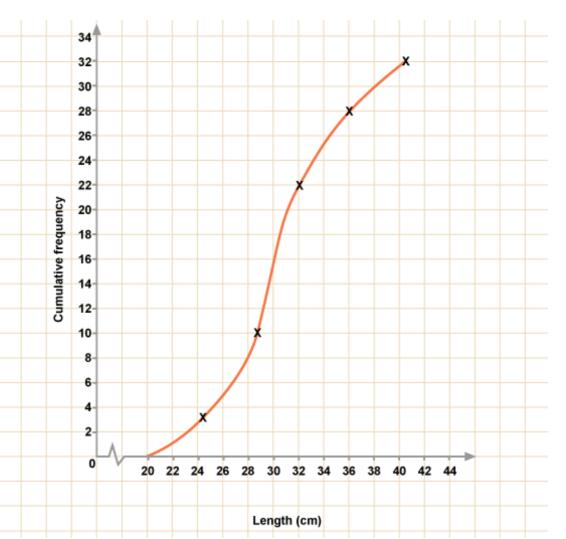

## Cumulative FREQUENCY

# Cumulative **RELATIVE** FREQUENCY

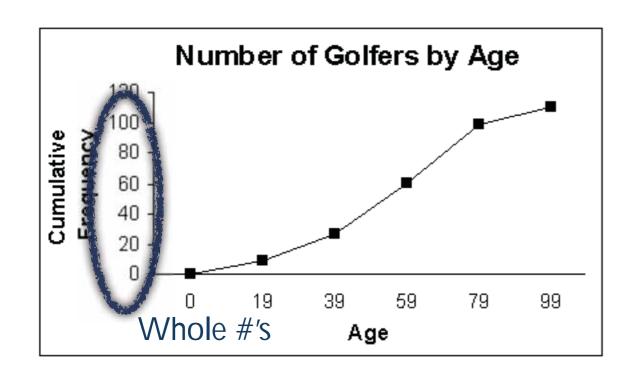

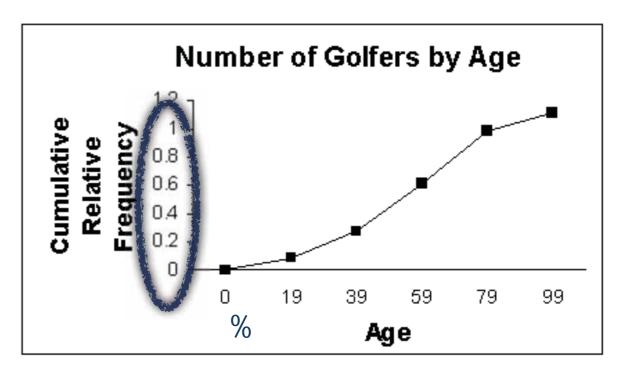

Cumulative graphs ALWAYS increase!

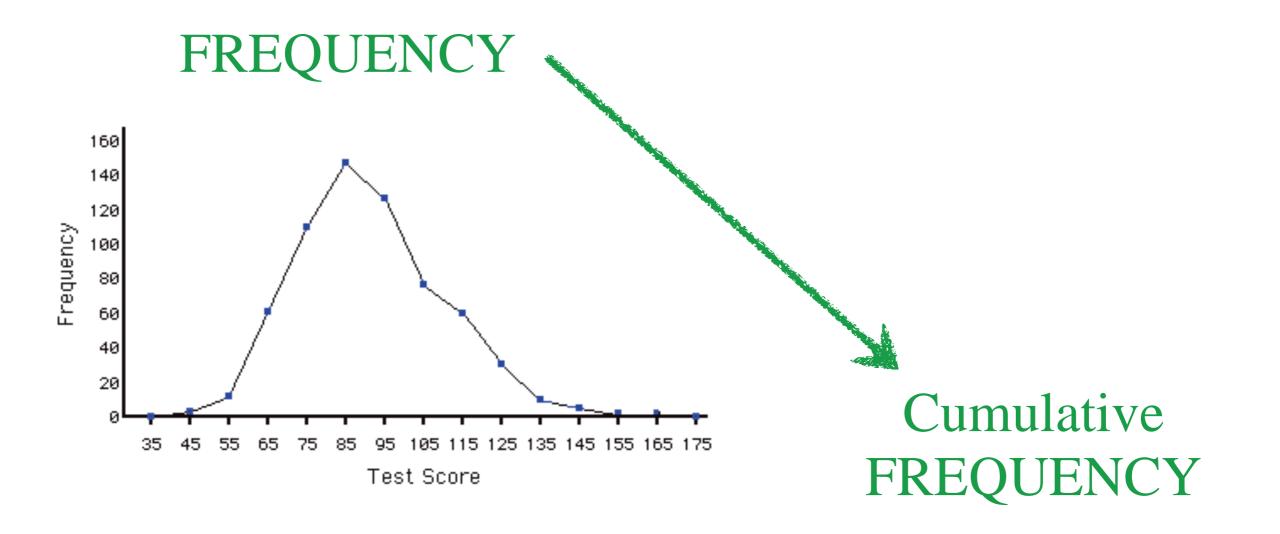

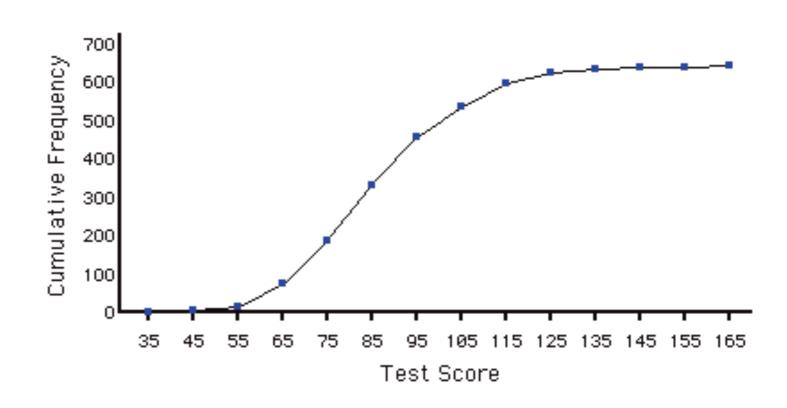

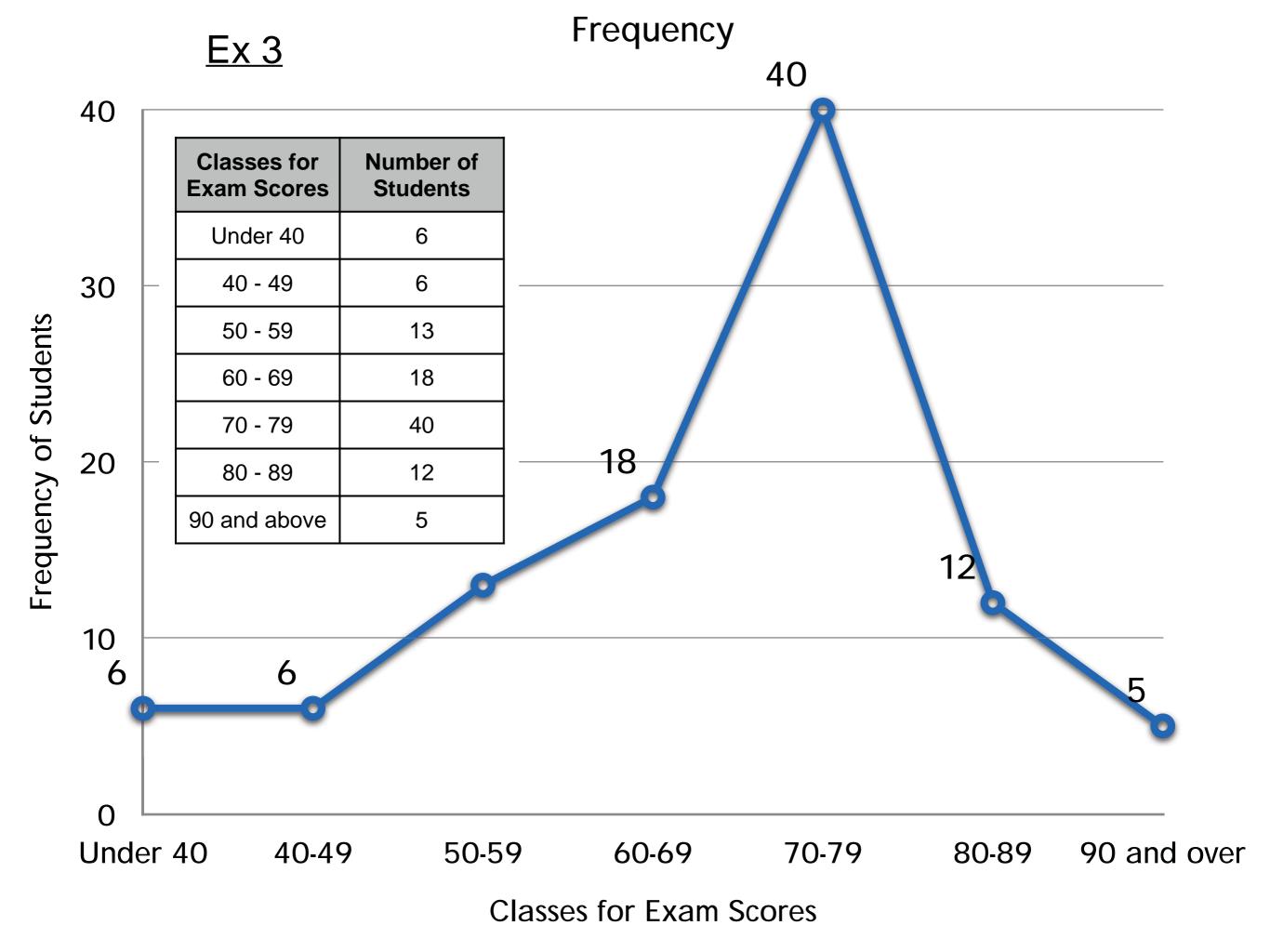

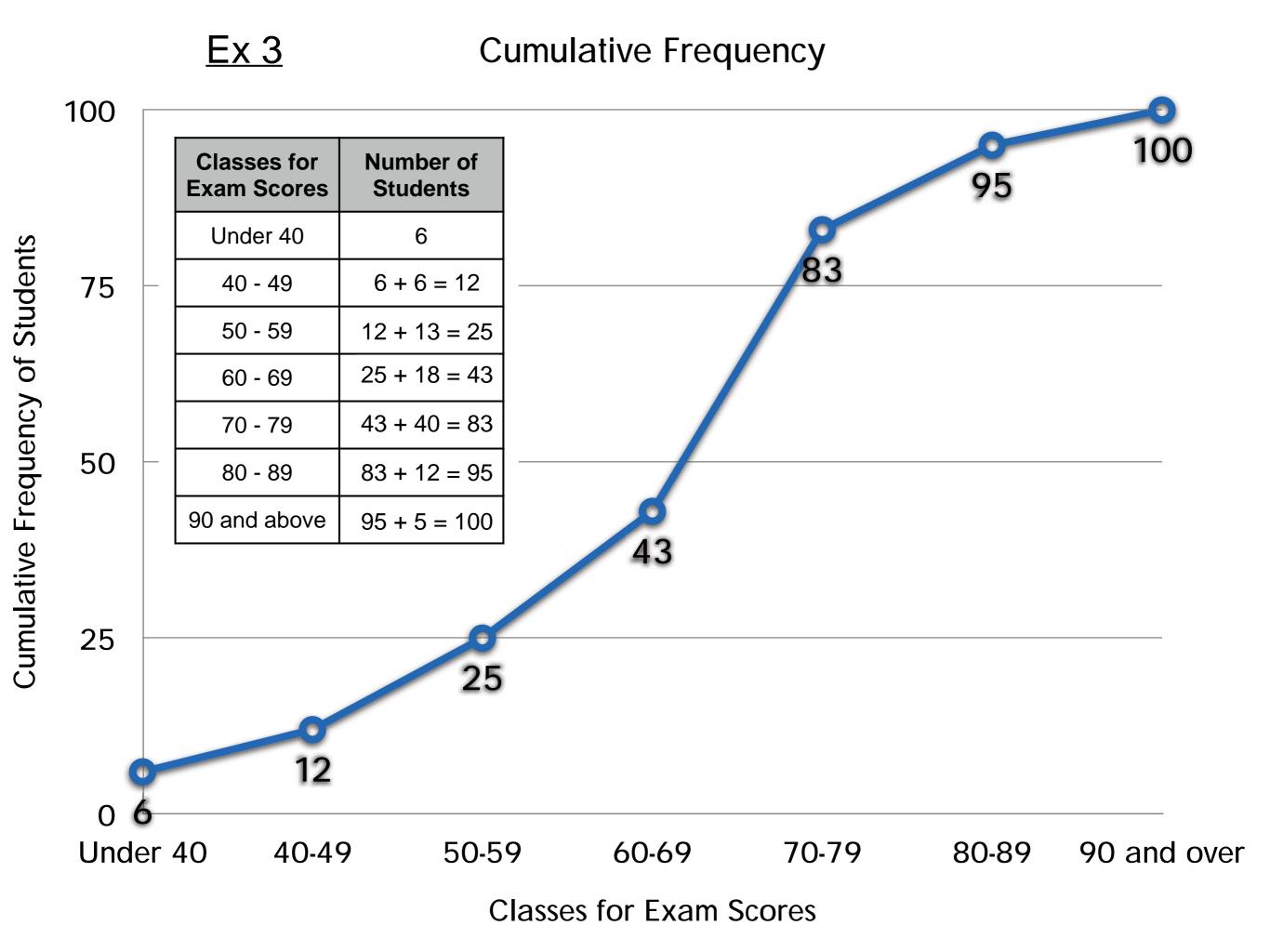

#### Histograms

- Similar to Bar Charts
  - •Use numerical data instead of categorical data
- No spaces between bars (unlike Bar Charts)
  - \*Spaces between bars only if there is

a gap in the data

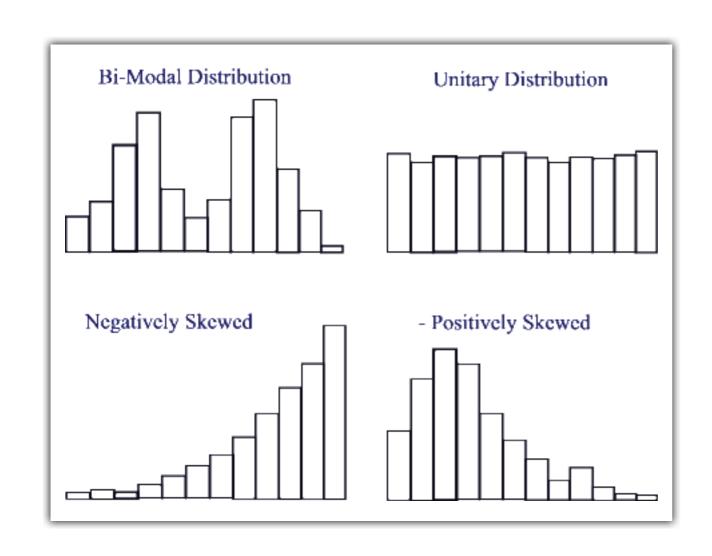

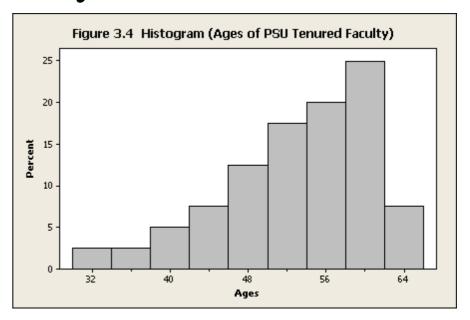

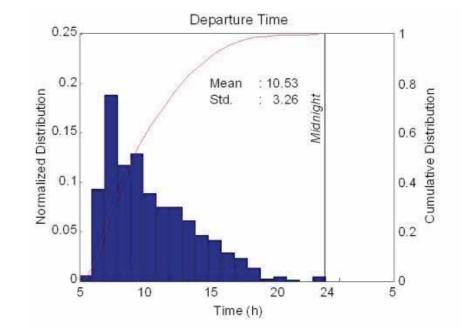

- Histograms •Similar to Bar Charts
  - •Use numerical data instead of categorical data
  - •No spaces between bars (unlike Bar Charts) \*Spaces between bars only if there is a gap in the data

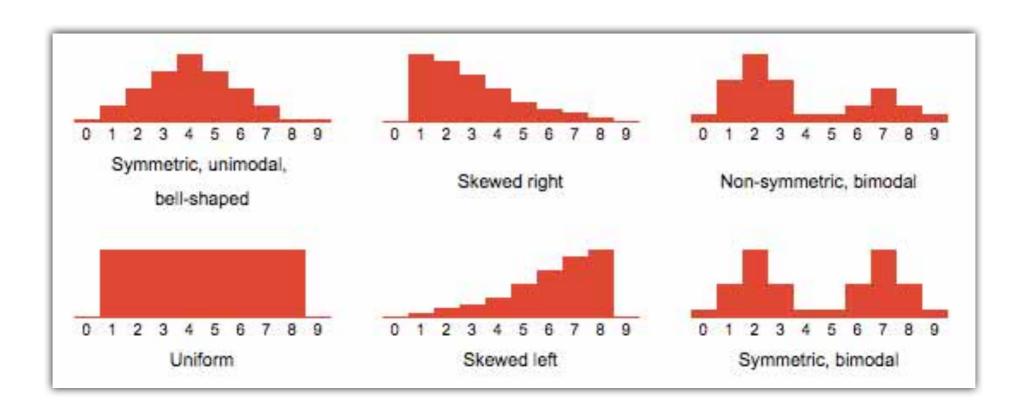

#### Histogram or Bar Chart?

#### UK 2007 Top 5 Food and Agricultural Commodities

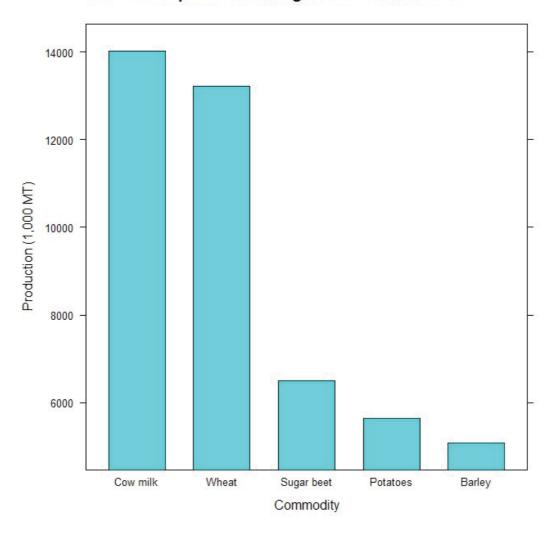

Bar Chart!!!

#### Histogram or Bar Chart?

#### **Pulse Rate for a Sample of Students**

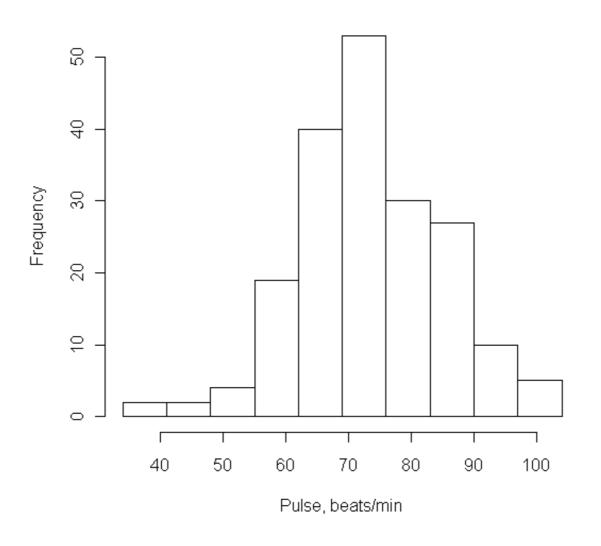

#### Histogram!!!